## $O( ) @ 9 O( ) @ 9 C 0( 57) ( ) Q( ) ) ( ) 0 57 ( ) ( ) Q( ) )$

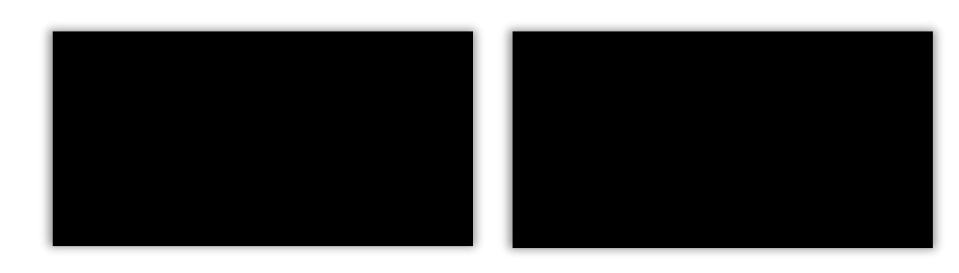

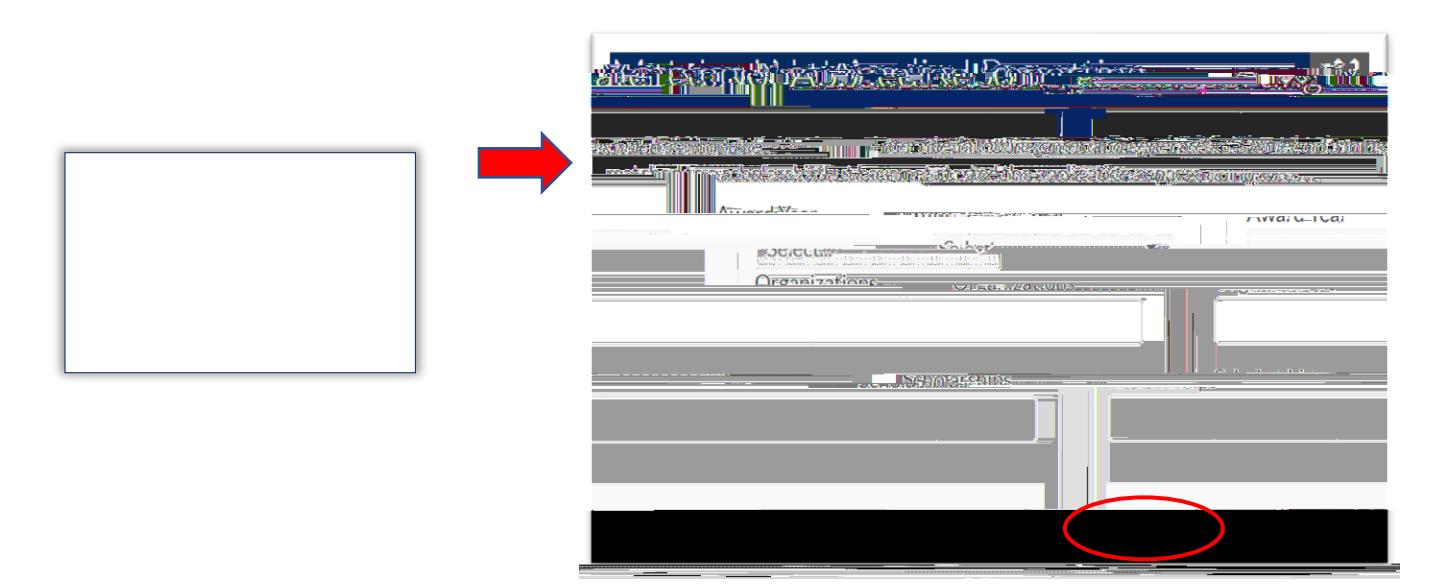

5. JagSPOT will now send a copy of the report to your JagMail.